# XEROX **PARC** 9 June 1983

To: Dolphin Users and Maintenance Personnel From: Edward Fiala Subject: Dolphin Booting and Maintenance Panel Codes Filed On: [Indigo]<D0Docs>MPCodes.Bravo, .Press

This memo revises the 10 October 1980 memo by Hal Murray about maintenance panel codes; it is incomplete, possibly inaccurate for TOR configurations. Please report any discrepancy or omission. It intends to provide enough information to diagnose malfunctions to the extent that MP codes permit, covering both Pilot and Alto microcode systems. Lisp and Smalltalk presently use the same MP codes as Alto, and Cedar the same as Pilot.

Please note that MP codes produced by Initial (one of the microprograms discussed below) during booting changed about 1 June 1982 and about 10 January 1983. If you are using a pre-Trinity version of Pilot or Alto emulator microcode produced before 1 June 1982, then this document will be inaccurate with respect to Initial. If you Etherboot Initial (which happens if you have just powered up, and your SA4000 disk is not yet up to speed), then this memo should be accurate.

Some MP codes shown by Pilot software are given, but this is NOT authoritative with regard to MP codes generated by software--only the ones from the microcode are reliable.

Some recent MP code changes are as follows:

1) Pilot microcode released after 11 May 1983 will crash with an MP code of 220 + pipe task when an io task memory reference experiences a page or write protect fault. Emulator references are still passed to software.

2) Pilot microcode released after 11 May 1983 will crash with an MP code of 137 when a MX (monitor exit) or MW (monitor exit and wait) opcode is executed and the selected monitor is already unlocked.

3) On a CSL keyboard, Initial's map and storage tests may be looped by keyboard booting with the "7" key depressed. When you do this, the tests repeat until some failure is detected; then Initial repeatedly sequences through the four MP codes describing the failure.

4) MP codes reported on faults are now the same for Initial, Pilot, and Alto microcode. These are enumerated at the end of this document. "Faults" are abnormal events such as parity errors, stack overflows and underflows, or illegal map or write protect violations--normally a fault represents a hardware failure, and it may occur at any time.

5) Improvements have been made to map and storage tests in Initial; imperfect storage boards are now reported in the MP, even when initialization completes in spite of them. Because of improved testing, some storage experiencing failures

will not be used by the new Initial, even though that storage was acceptable to the old Initial. Dolphin maintainers and users may be able to use the new MP codes to immediately identify failing storage boards. The Initial released 10 January 1983 shows in the MP not only the failing storage board but also the Blk.0, Blk.1 and Syndrome values which uniquely identify a failing RAM.

6) The new Initial does not distinguish configurations with CSL microswitch keyboards from those with Star keyboards. Since both Pilot and Alto emulators now handle both kinds of keyboards (using microcode overlays), this distinction is no longer useful. As a result, boot servers have replaced AltoLF.Eb and AltoCSL.Eb by a single file AltoD0.Eb. Tor configurations, which use a UIB terminal interface rather than a UTVFC interface, are still distinguished, however.

#### **Booting**

A Dolphin bootstrap takes place in five stages, as follows:

- (1) Hardware loads the Boot microcode from an EPROM;
- (2) **Boot** tests the processor and loads Initial;
- (3) **Initial** tests the map and storage and loads an emulator;
- (4) **Pilot** or **Alto microcode** initializes itself, then loads and starts the Pilot germ or Alto breath-of-life program;
- (5) Alto OS or NetExec or Pilot software is booted.

Also, the RunPilot Alto program used to bootstrap Pilot commences a bootstrap at step (3), and Lisp, Smalltalk, and OthelloD0 (from the Alto MesaNetExec) are bootstrapped starting at step (4). However, I think RunPilot embeds a very old version of Initial which may not report the MP codes given in this document.

A bootstrap may be initiated in the following ways:

- (1) by pushing and releasing the start (power-on) button;
- (2) from the test hardware (Midas);
- (3) from a TOD clock (not standard equipment);
- (4) from a watchdog timer (not standard equipment);
- (5) by executing the Boot function in a microinstruction;

(6) pushing the keyboard boot button while the UTVFC microcode is running normally (CSL keyboards only).

In addition to these normal methods of booting, if your machine is sick, it might spontaneously boot itself when a fault happens while the fault task is running--the Dolphin hardare does this. If the problem is really bad, it may reboot over and over.

On machines with CSL keyboards, repeat booting may occur when the display is powered down; the back channel reports continuous null in this case, perceived by microcode as "boot button depressed". This doesn't happen with Star keyboards.

Also, some deficiencies in error handling by the Initial microprogram cause certain classes of recoverable hardware failures (disk and ethernet problems) to reboot the machine rather than recovering from the error.

If your machine won't boot or boots very slowly, it is important to go through the following check list:

1) If you have just powered up, make sure your display is turned on--sometimes the emulator won't run if the display is powered off, and you obviously won't be able to see anything.

2) If you have a CSL keyboard, sometimes the keyboard microcomputer will power on in a bad state; if this happens, you can have all kinds of trash happen on the backchannel--erroneous keystrokes, mouse button clicks, and mouse movement. To fix this, push the keyboard boot button.

3) Otherwise, watch the MP while the problem is happening. The detailed sequence of numbers may indicate what is going wrong. You will have to get your head down low to observe the numbers on the MP reliably; people have frequently reported numbers to me with 1's translated into 7's, and some other observation errors are occasionally made.

#### **Hardware Boot**

While you depress the start button, the hardware shows 8888 in the MP as a light test. When you release the power-on button, the machine will then run through the boot sequence discussed above. During the hardware boot, you might see either 8808 or 8880 in the MP if RM or IMX parity errors are detected by the hardware during loading. Control is transferred to location 0 after loading.

### **EPROM Boot Microcode**

Boot is a tiny diagnostic and bootstrap loader limited (for reasons discussed in the D0 Hardware Manual Section 4.10) to 1024 instructions and 16 immediately accessible RM registers; other registers can be referenced using the stack pointer, however. Its function is to test the parts of the machine needed for the next stage of the boot thoroughly but quickly, reporting any failures on the MP. If these tests are passed, it then boots the Initial microcode from an io device; the SA4000 disk and the 3 mb Ethernet are boot devices; Tor configurations use a variant Initial that boots from floppy disk; and 10 mb Ethernet booting will probably be made available at some point. Because loading Initial from the disk or Ethernet requires most of the processor to work, the tests performed by Boot must include most of the machine. However, the map and storage are not needed during the boot of Initial, so these parts of the machine are not tested. Also, many processor functions needed only by the emulator are not tested by Boot.

Boot runs a few processor tests to find out whether or not the processor is healthy enough to continue loading. Many machines malfunction when first powered up, then work correctly. If the processor tests fail, Boot will show an error MP code (0000 to 0039) for a second or so and then reboot. Otherwise, registers are initialized.

Then Boot determines whether or not it was started from the maintenance panel (i.e., by Midas during debugging). If so, it will show the MP code 0002 and read the Kernel debugging

program over the printer interface from Midas.

Otherwise, Boot tries to read the first program on the SA4000 boot record (normally Initial) directly into the microstore. When Boot starts this, it will show 0040 in the MP. If you see this (or 0041 or 0046 which frequently follow immediately), your processor is at least somewhat alive (Initial lives in a special reserved portion of the disk, so you won't see it among your Alto files.).

If the disk won't work (0041 to 0045, 0047 to 0048) or isn't ready yet (0046), Boot will try to obtain Initial.Eb from the Ethernet; when this decision is made, a one second pause allows you to read the MP; if the reason for the boot is NOT a button push, the delay is extended to one minute to prevent a sick machine from hogging the boot servers. When Ether booting starts, 0060 (trying to Etherboot) will appear in the MP; other 006x MP codes indicate Etherboot problems. While waiting for a boot server to respond and while transmitting Initial microcode from the boot server, 004x slowly alternates with 006x, so that you can see both the reason why the disk boot failed and the current Etherboot indication.

Unfortunately, many machines experience a short period of unreliability after being powered on, but then work correctly. These machines encounter the one minute wait intended to prevent a sick machine from hogging the boot servers, and this can be frustrating, if you are waiting for the machine to become ready. If your machine does this, keep pushing and releasing the start button until you see a healthy 0060.

The standard trick for *forcing* an Etherboot is to turn power off and then back on. It takes the disk about two minutes to become ready again. If you push the start button before the disk is ready, you should get to the Alto NetExec.

Note that Initial is loaded directly into the microstore without using either the map or storage.

#### **Initial Microcode**

Initial is primarily responsible for testing and initializing the map and storage, reporting any failures in the MP, then loading and starting an emulator; for Pilot, it also loads the germ. Initial should also test whatever was not tested by Boot, but it doesn't presently do so. Much of the machine is unfortunately not tested at all by any program during the boot sequence.

Initial has a number of entry points which determine the emulator booted later and the io device used for the boot:

SA4000 Pilot boot; 3 mb Ethernet Pilot boot; SA4000 partition 1 Alto start; SA4000 partition 2 Alto start; 3 mb Ethernet Alto start. Other entries are used by test programs.

The above entry point is overruled when you have carried out a keyboard boot (CSL keyboards only) with the "7" key depressed while any emulator was running. In this case, Initial's map and storage tests will repeat until a failure is detected; then the four MP codes describing the failure will be shown in sequence indefinitely.

The 'SA4000 Pilot boot' starting address will boot the Pilot microcode and germ installed on your SA4000. This entry point is used when you install InitialPilot.Eb as your initial microcode and by RunPilot.bcd in your Alto volume; it is also used on a keyboard boot (CSL keyboards only) when you have depressed the "p" key while any emulator was running.

When Boot obtains Initial. Eb from the Ethernet, it starts it at the 'Ether Alto start' entry point, which (later) will cause the Alto emulator and NetExec to be obtained from the Ethernet also. There is currently no way to boot a Pilot program directly from the Ethernet. If your disk is sick and you want OthelloD0, you have to cycle power, if necessary, to force an Etherboot and get to the Alto NetExec; then ask the NetExec for the MesaNetExec; and, finally, ask the MesaNetExec for OthelloD0. If you are running the Alto OS, you can go more directly to the MesaNetExec with 'Etherboot 100'.

Shortly after Initial receives control, it puts 0700 ('starting map test') into the MP very briefly followed by 0400 ('starting storage test'); if you see 0040 then 0700 or 0400 (without an intervening 0060), your RDC is at least somewhat healthy since Initial was loaded from the disk. Initial first tests the map; it will hang with the 'bad map' MP code (0702) displayed, if the map is imperfect.

Then Initial tests storage and uses only 'good' pages. 0400 is seen in the MP during storage testing, which lasts less than 2 seconds with four perfect 96k-word storage boards.

If Initial detects any storage imperfection, it will do additional testing, and 0400 will be shown for 4 to 9 seconds (timing approximately proportional to the amount of storage). If the number of pages with correctable failures exceeds 1/8 of all pages, and if the amount of good storage is less than 128k words, then the entire test will be repeated allowing the pages with only soft failures to be used; otherwise, only perfect pages are used. After all testing is complete, four numbers will be shown in the MP for about 1.0 seconds each:

- 1) 0400  $+$  1 if 1st storage board imperfect,
	- + 2 if 2nd imperfect,
	- + 4 if 3rd imperfect
	- + 8 if 4th imperfect,
	- + 16 if 5th imperfect,
	- + 32 if 6th imperfect,
	- + 64 if 7th imperfect,
	- +128 if 8th imperfect.

This interpretation is for the 96k-word storage boards with 16k RAMs. Each such board occupies 128k words of real address space but implements only the first 96k words of the space. Hence, the bits actually represent imperfections in the existing storage of each 128k-word bank of storage.

2) Hard bad page count (some uncorrectable failures). This count, and the imperfect board indication previously, are incomplete if a page with hard errors is thought to be a non-existent page. The current algorithm is very unlikely to make this mistake.

3) Soft bad page count (correctable failures only).

4) Blk and Syndrome bits for the last failure detected by the error correction hardware. This is shown as four octal characters BSSS, where the first character of the MP code is the two Blk.0 and Blk.1 bits and the last three characters are the Syndrome.

These numbers are NOT SHOWN when all storage boards are perfect.

Even when some storage is bad, unless the amount of 'good' storage is reduced by failures to less than 64k words, initialization will continue normally following the bad-page MP codes.

When the storage test has finished, consecutive map entries enumerate pages of 'good' storage and storage has been zeroed; map entries above the last good page are initialized to Vacant. The counts of good pages and hard and soft bad pages and the bad-board word are stored in high RM words where they will not be smashed by Pilot or Alto. A Pilot opcode allows these test results to be accessed and reported.

On an Alto disk boot, Initial then puts 0720 into the MP and continues reading the SA4000 boot record. But this time the emulator from the boot record is placed into storage rather than directly into the microstore. On an ether boot, it instead shows 0758 (Star or CSL), or 0762 (Tor) in the MP and reads Alto.Eb from the ethernet into storage. When it is going to start Pilot, Initial instead shows 0725 in the MP; this kind of boot is more complicated since it has to locate and load the germ as well as the emulator microcode.

At the end of file, the microcode image in storage is loaded and started with LoadRAM.

With the old Initial, normal sequences are as above except that 0760 is shown instead of 0758 for a CSL keyboard on an Etherboot. Also, 0400 is not shown, and the old Initial zeroes and uses any storage that it finds without testing. If it can write and read one value from the first quadword of a 64-quadword page, it assumes the entire page is good and uses it. Also, the old Initial reports different MP codes on faults from those in the table at the back of this document.

### **Emulator Microcode**

Early in initialization both the Pilot and Alto emulators show the MP code 'Start device init' (0104) barely long enough to see. Seeing 0104 means that Initial tested and zeroed storage, loaded the microcode image into storage from the disk or ethernet and then from storage into the microstore, transferred control to it, and executed at least the first few microinstructions successfully.

After initializing device drivers, Pilot then shows the number of pages found to be good by Initial; this will be up long enough to see  $(-0.4$  seconds). Pilot microcode initialization then finishes by starting the Germ, which will show 0900 followed by the sequence given in the tables later.

For the 96k-word storage boards using 16k RAMs, the MP will show 96K/256 pages/board which is 384 x number of storage boards (i.e., 0768, 1152, 1536, 1920, 2304, or 2688). Some MPs will show this value plus 1 occasionally for unknown reasons.

The Alto emulator has several different entry points, as discussed below. After 0104, on a disk boot, 0118 (GotBreathOfLife) is shown for 0.3 seconds after the first page from the disk boot record has been read successfully. On an ethernet boot, 0114 (start booting the NetExec) is shown, then 0118 when the breath-of-life has been received from the Ethernet boot server. Finally, on both disk and ethernet bootstraps, the Alto emulator shows the number of good

pages found by Initial in the MP. Then it loads the final microcode overlay and starts the emulator at the breath-of-life program's disk boot or Ether boot address.

An emulator is usually started by Initial, but Lisp and Smalltalk are started directly, preserving the Alto PC and disk partition. When Initial doesn't immediately precede an emulator, the number of good pages displayed will be correct unless you have run the Audio or Jasmine microcode since you last booted the hardware--these io drivers smash the results left earlier by Initial.

When started at its normal entry point, the Alto emulator will boot the OS from SA4000 partition 1 only if you have not used the keyboard boot button kludge (which is only available with CSL keyboards, not with Star or Tor terminals).

If you depressed the "0", "p", or backspace key and then pushed the keyboard boot button when your emulator was correctly running the UTVFC task (i.e., refreshing the display), then the OS will be booted from SA4000 partition 2 ("0" typed) or the NetExec from the Ethernet (BS typed), or Pilot will be booted using the Pilot microcode and germ installed on your disk ("p" typed). If none of these keys was depressed, or if some other keys were also depressed, then a partition 1 disk boot occurs.

Pushing the keyboard boot button does nothing if an emulator isn't running.

#### **Microcode Coordination**

If you install microcode on your disk, you can be reasonably sure that it won't change out from under you, but if you EtherBoot, you will get whatever microcode is currently installed for your type of machine on the nearby boot servers.

Note that all the boot servers try to automatically keep their boot files up-to-date. This makes it hard to have two different versions of the microcode available in different geographic locations. It is possible to defeat the automatic update heuristics. See Hal Murray if you really need to know more. Currently, things are even more hectic than it appears since the network is partitioned, and some boot files are not automatically updated.

The two microcode systems you might want to install on your disk as initial microcode (not including Lisp and Smalltalk) are:

InitialAltoD0.Eb, the concatenation of Initial.Eb and AltoD0.Eb; it will load the microstore with Alto and Alto-style Mesa emulators and start the Alto emulator at its normal starting address after running Initial. If you use the "p" keyboard boot feature, then a Pilot boot will be carried out using the Pilot microcode and germ installed on your disk.

InitialPilot.Eb, a version of Initial.Eb that will boot Pilot using the pilot microcode and germ installed on the Pilot portion the disk; the pilot microcode can be either PilotD0.Eb or CedarD0.Eb. The Tor system uses a variation of InitialPilot with which I am not very familiar.

During the transition between Rubicon and Trinity versions of Pilot, there will be two versions of

each of these programs available. This is necessary because Pilot booting is different for Trinity and Rubicon.

(Details of installing microcode and such are described in the Othello document.)

### **Normal MP Code Sequences**

If your hardware is working properly, the viewable MP sequence if you disk is not yet up to speed is

8888, [46, 60], 700, 400, 758, 104, 114, 118, NPages,

where "46, 60" may repeat several times before continuing with the rest of the sequence, if your boot server is busy; the 758 will be 762 with a Tor UIB terminal. Other MP codes are not up long enough to see unless something goes wrong; 700 is up barely long enough to see.

If you have just powered up your machine, it might get a 22 or 24. I am also suspicious that a microcode bug in the boot microcode may be causing 84 (unexpected wakeup from task 16b). After a second or so, your Dolphin will automatically reboot, but this time 46 will stay in the MP for a minute or so. If you get tired of waiting, poke the button again.

The viewable MP sequence for a "normal" InitialAltoD0.Eb disk boot is

8888, 40, 700, 400, 720, 104, 118, NPages.

Lisp and Smalltalk show the same sequence starting at 104.

If your disk is ready and setup to boot Othello, the following sequence of numbers should appear in the MP when you boot:

8888, 40, 700, 400, 725, 104, NPages, 910, 9x0, 930, 940, 9x0, 990.

The x indicates that it flickers faster than I could read. If you are booting Tajo or Cedar directly, then other numbers may be there. The same sequence, without the leading 8888, will appear on a "p" keyboard boot. The same sequence should occur when you call RunPilot.bcd from your Alto volume, but without either the leading 8888 or 40.

In the following pages, a # indicates a final MP code. The machine will hang with this number in the MP until you boot again. All other MP codes are either errors that will be retried automatically or simple indications of progress.

#### **MP Codes from the hardware**

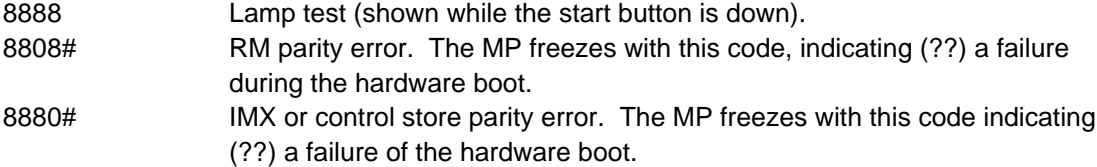

# **MP Codes from Rev L EPROMs**

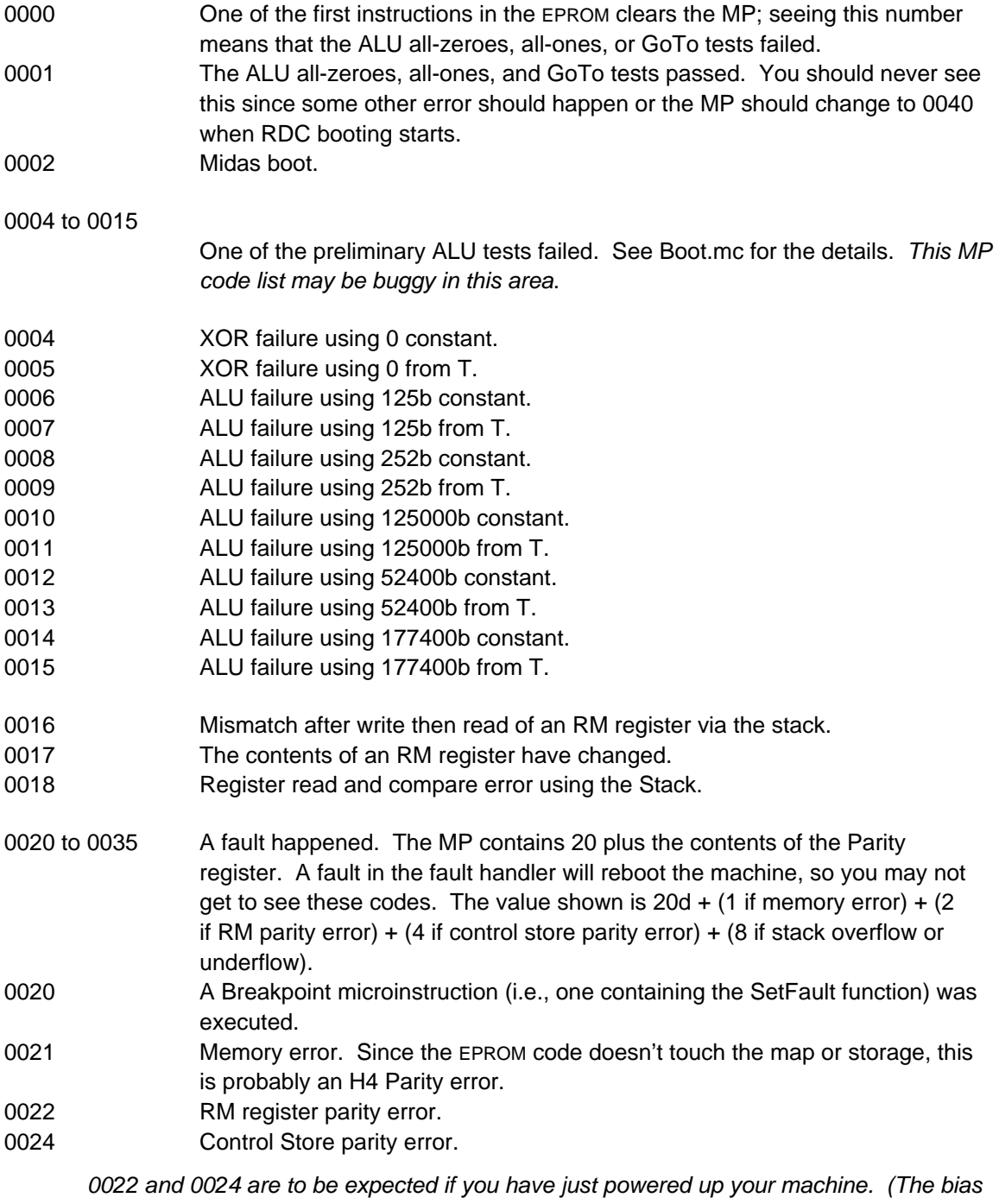

on the RAM chips hasn't been pumped up yet.) This will invoke a one minute delay to avoid hogging the boot servers when something is broken. Poke the button again if you want faster service.

- 0028 Stack error.
- 0040 Starting to load microcode from RDC.
- 0041 Can't find RDC. (Will now try to EtherBoot)
- 0042 SA4000 disk read error.
- 0043 SA4000 seek timed out.
- 0044 SA4000 disk checksum failure.
- 0045 SA4000 bad Control Store address--attempt to load into EPROM area.
- 0046 SA4000 disk not ready. (Will now try to EtherBoot)
- 0047 The label word which should contain a link to the next page of microcode to be loaded has an invalid disk address.

Most disk errors (0042, 0043, 0044, 0045, 0047) can be caused by simple transient read problems. The RDC task simply retries all of them while the emulator task is counting down a timer. If the timer runs out, you will see 0048.

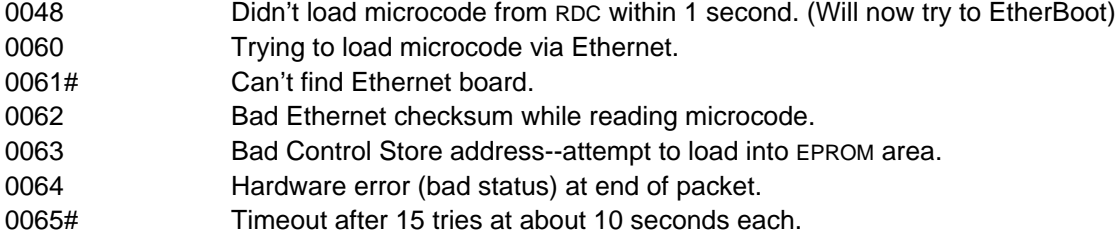

If EtherBooting doesn't work, the MP will slowly alternate between 006x and 004x so that you can see both what was wrong with the disk and what is wrong with the Ethernet. If the Etherboot eventually times out, you will see 0065 alternating with the bad disk code.

- 0070 to 0085 An unnexpected wakeup happened. The MP contains 70 plus the number of the offending task.
- 0071 Unexpected wakeup for task 1.
- 0072 Unexpected wakeup for task 2.
- 0073 Unexpected wakeup for task 3.
- 0074 Unexpected wakeup for task 4. (RDC or Ethernet output.)
- 0075 Unexpected wakeup for task 5.
- 0076 Unexpected wakeup for task 6.
- 0077 Unexpected wakeup for task 7.
- 0078 Unexpected wakeup for task 10B. (Ethernet input.)
- 0079 Unexpected wakeup for task 11B.
- 0080 Unexpected wakeup for task 12B.
- 0081 Unexpected wakeup for task 13B.
- 0082 Unexpected wakeup for task 14B.
- 0083 Unexpected wakeup for task 15B.
- 0084 Unexpected wakeup for task 16B (timer task).
- 0085 Unexpected wakeup for task 17B (fault task).

If you get one of these, one of the IO controllers is probably broken. For example, its reset logic is not working, or the wakeup logic on the RDC or Ethernet board is generating the wrong task number.

0104 Loading SCB Initial from floppy disk--don't confuse this MP code with StartDeviceInit (also 0104) from emulators; the preceding sequence of MP codes disambiguates them.

# **MP Codes from Initial**

Fault handler MP codes in the range 100 to 255 may also happen when running the new Initial; these are in a different table because they are common to Initial, Pilot, and Alto.

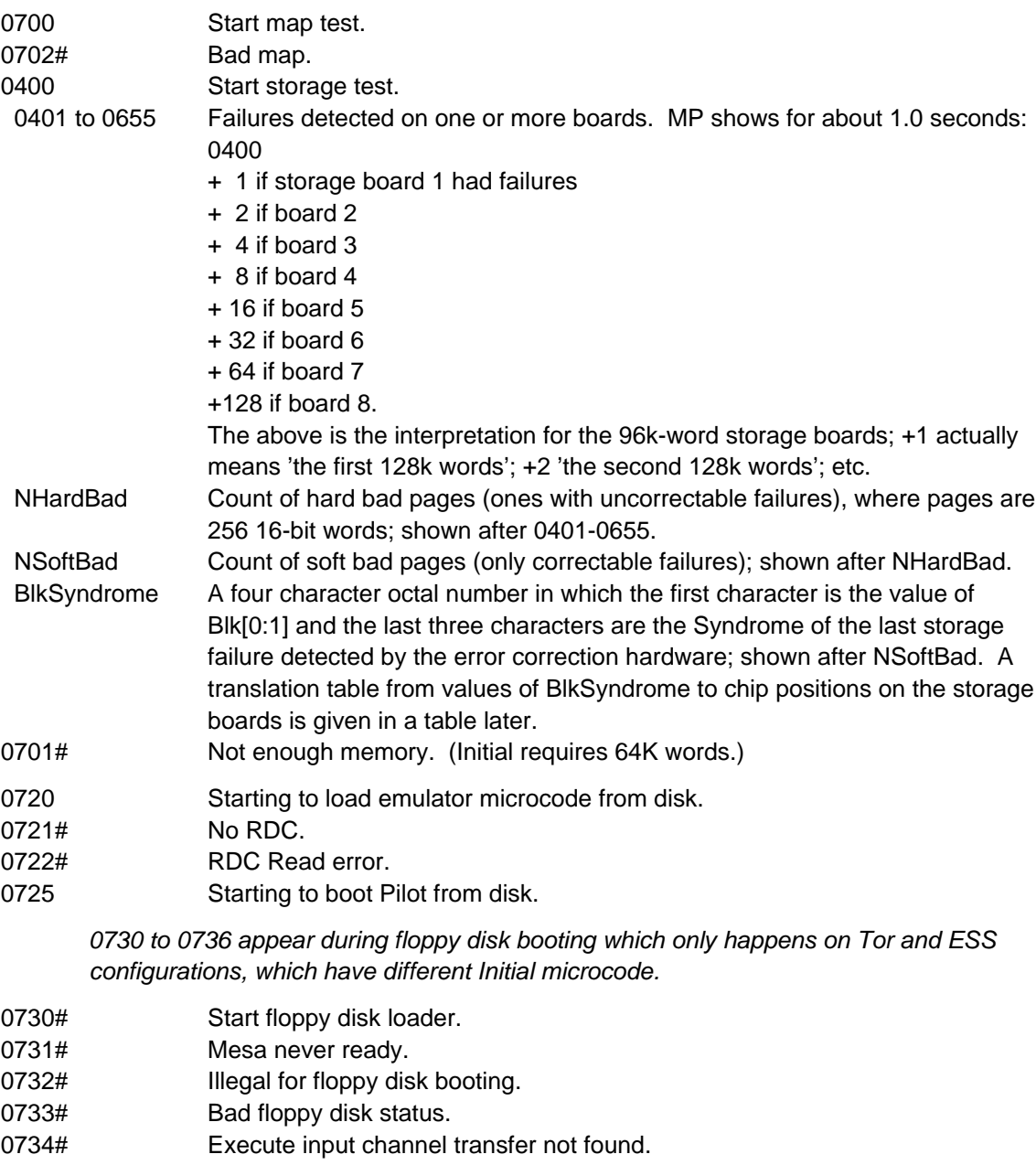

- 0735# Loader ended.
- 0736# Invalid FIFO type.
- 0741# Can't find UTVFC (or Tor display controller).

When Initial starts Etherbooting, it puts 740+2\*bfi into the MP. (bfi is related to the boot file number). If EtherLoad can't load that file within a reasonable length of time it will give up and bump the MP by one.

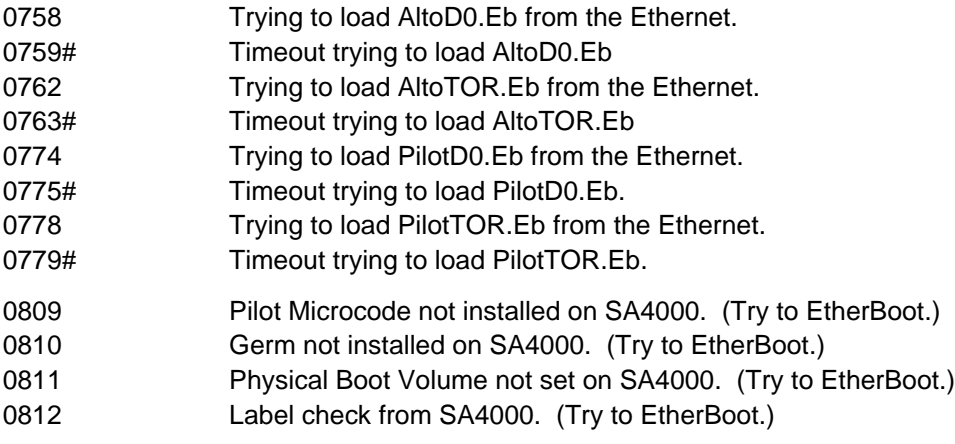

## **Syndrome Translation Table for 256k Storage Boards using 64k RAMs**

Initial records Blk and Syndrome for the last error correction fault of its storage test and shows these as a single octal number with Blk.0 and Blk.1 displayed in the first character and Syndrome in the last three characters. If the Syndrome is not in the table below, then it is not a single error, so no single chip can be identified. Blk.0 and Blk.1 are irrelevant for the 256k storage boards.

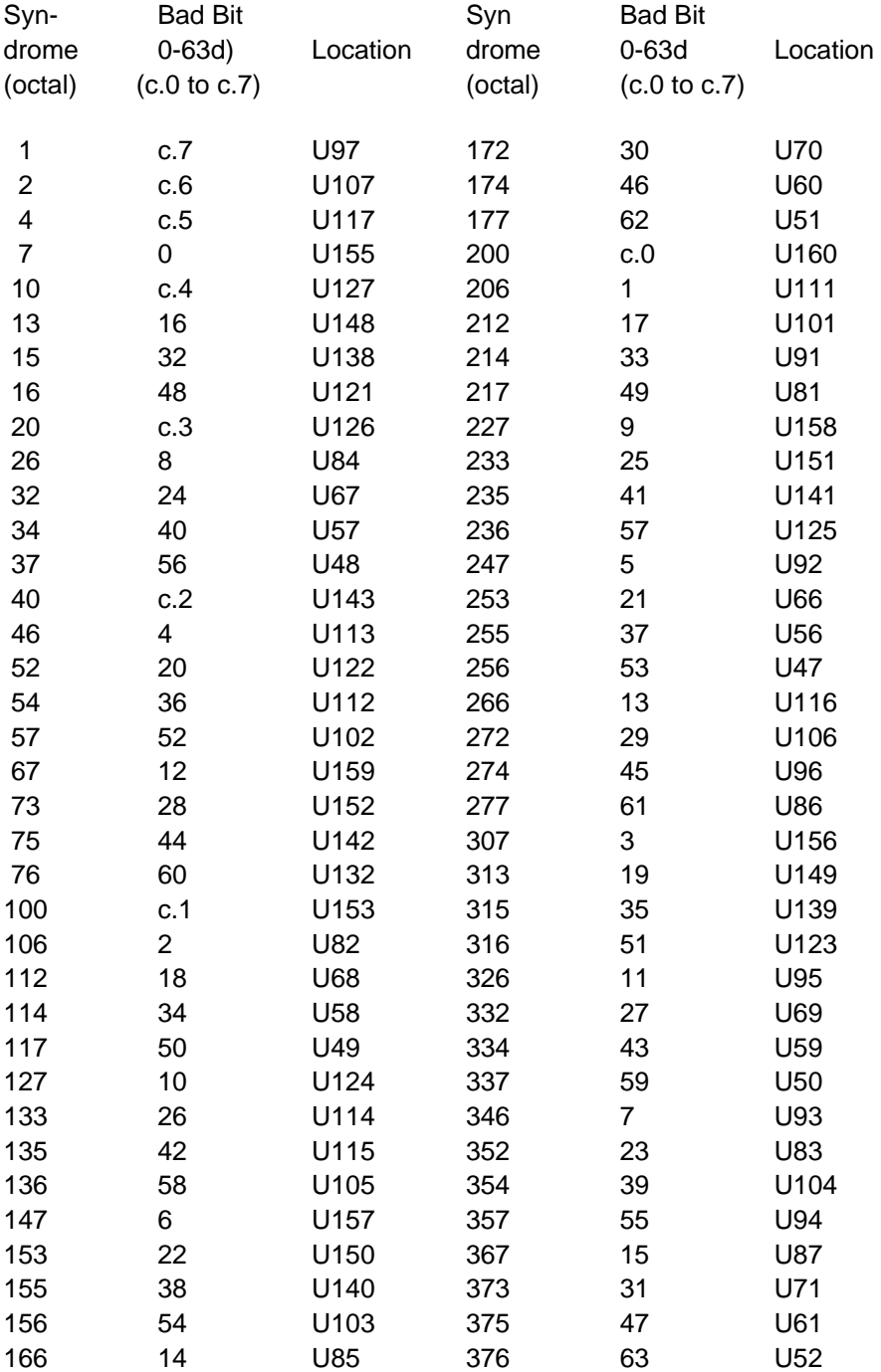

## **Syndrome Translation Table for 96k Storage Boards using 16k RAMs**

Initial records Blk and Syndrome for the last error correction fault of its storage test and shows these as a single octal number with Blk.0 and Blk.1 displayed in the first character and Syndrome in the last three characters. If the Syndrome is not in the table below, then it is not a single error, so no single chip can be identified.

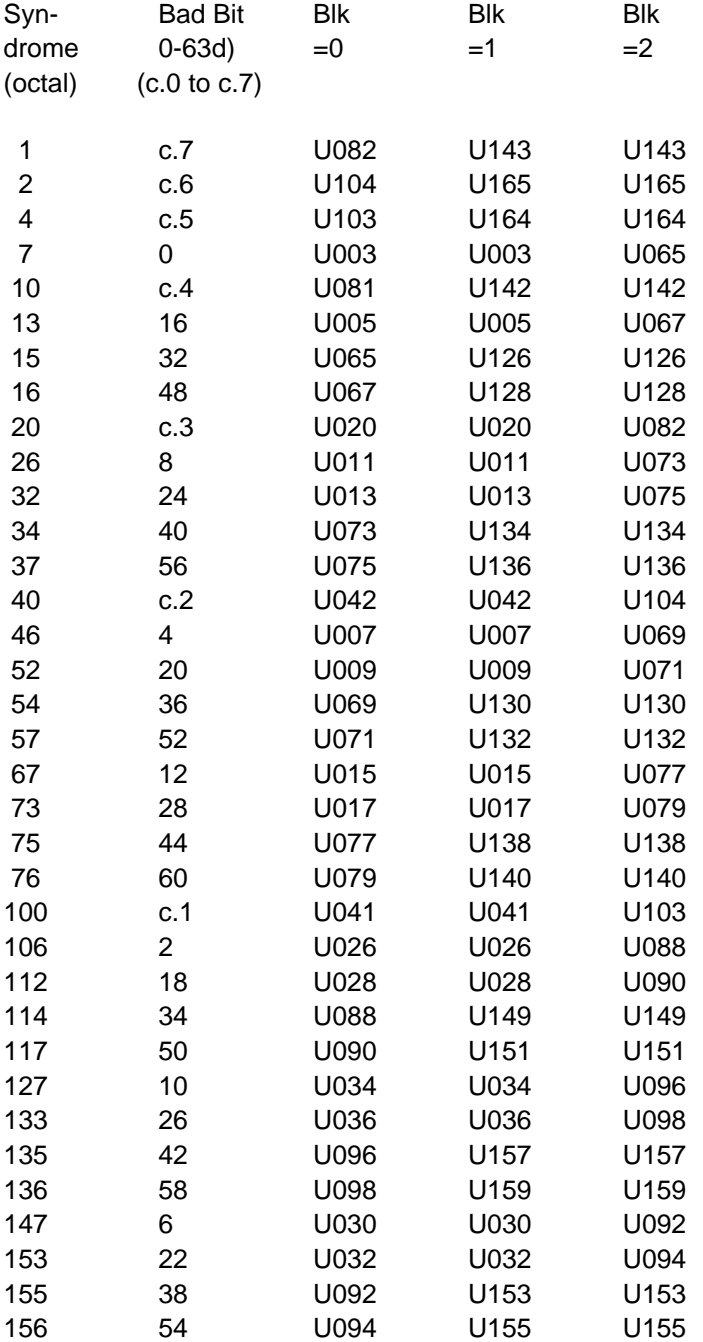

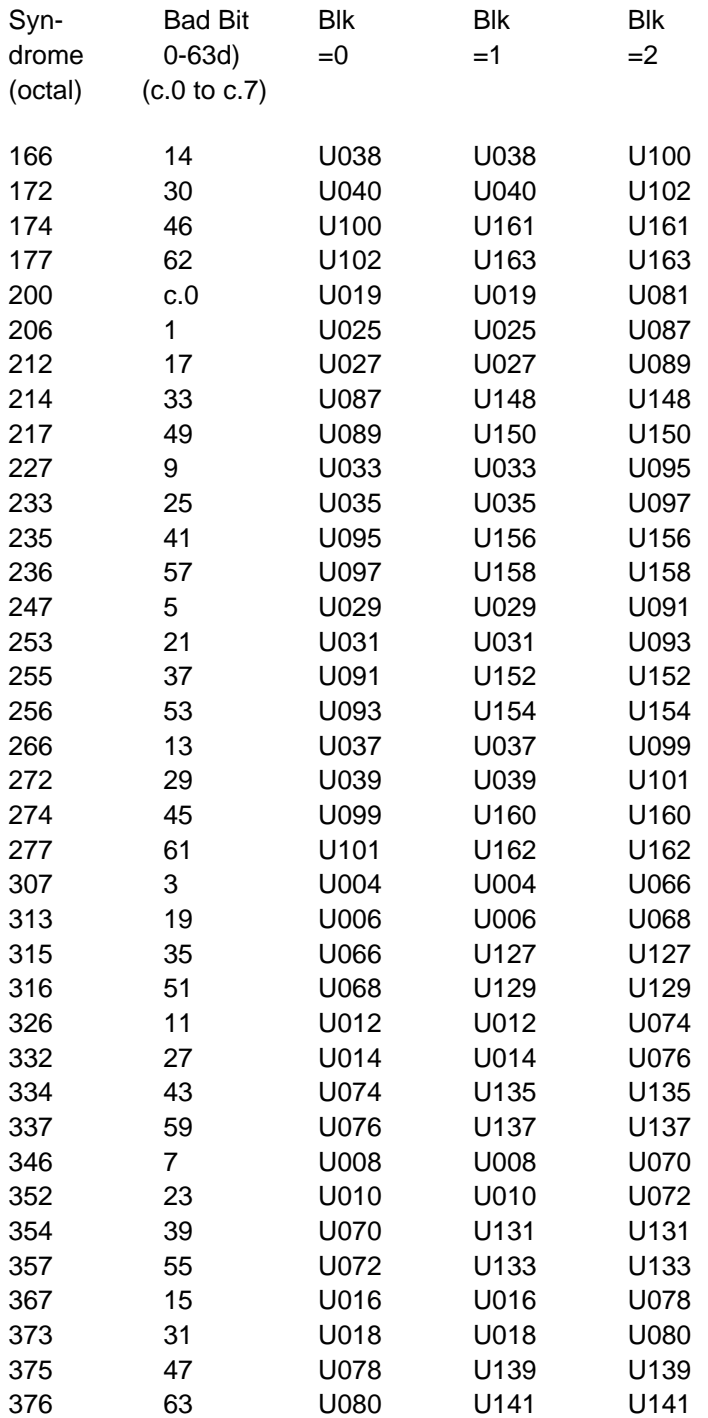

#### **MP Codes from Cedar and Trinity Pilot Microcode**

Fault handler MP codes in the range 100 to 255 may also happen when running Pilot; these are in a different table because they are common to Initial, Pilot, and Alto.

- 0104 Start device initialization.
- NPages Number of 'good' pages found by Initial, shown briefly after initializing devices and just before loading the final microcode overlay. This number will be garbage unless you ran the new Initial the last time you booted, and it will be garbage if you ran Jasmine or Audio microcode since last booting.

#### **MP Codes From Alto Emulator Microcode**

Fault handler MP codes in the range 100 to 255 may also happen when running Alto; these are in a different table because they are common to Initial, Pilot, and Alto.

Assembly switches allow the Alto emulator to be assembled for direct startup from Midas with no microcode overlays and no requirement for running Initial first. The 0100 MP code only happens in this debugging configuration, which must do its own map and storage test and initialization.

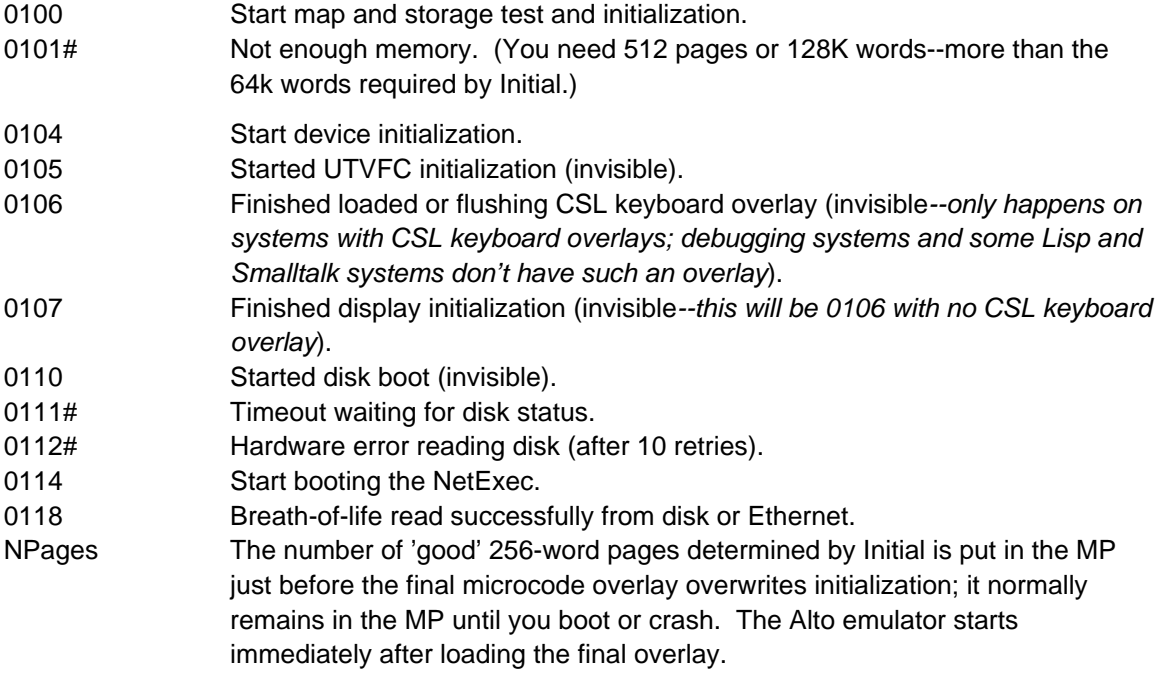

## **MP Codes from Pilot and Cedar Software**

Fault handler MP codes in the range 100 to 255 may also happen when running Pilot or Cedar; these are in a different table because they are common to Initial, Pilot, and Alto. I think these MP codes are the same for both Rubicon and Trinity Pilot releases.

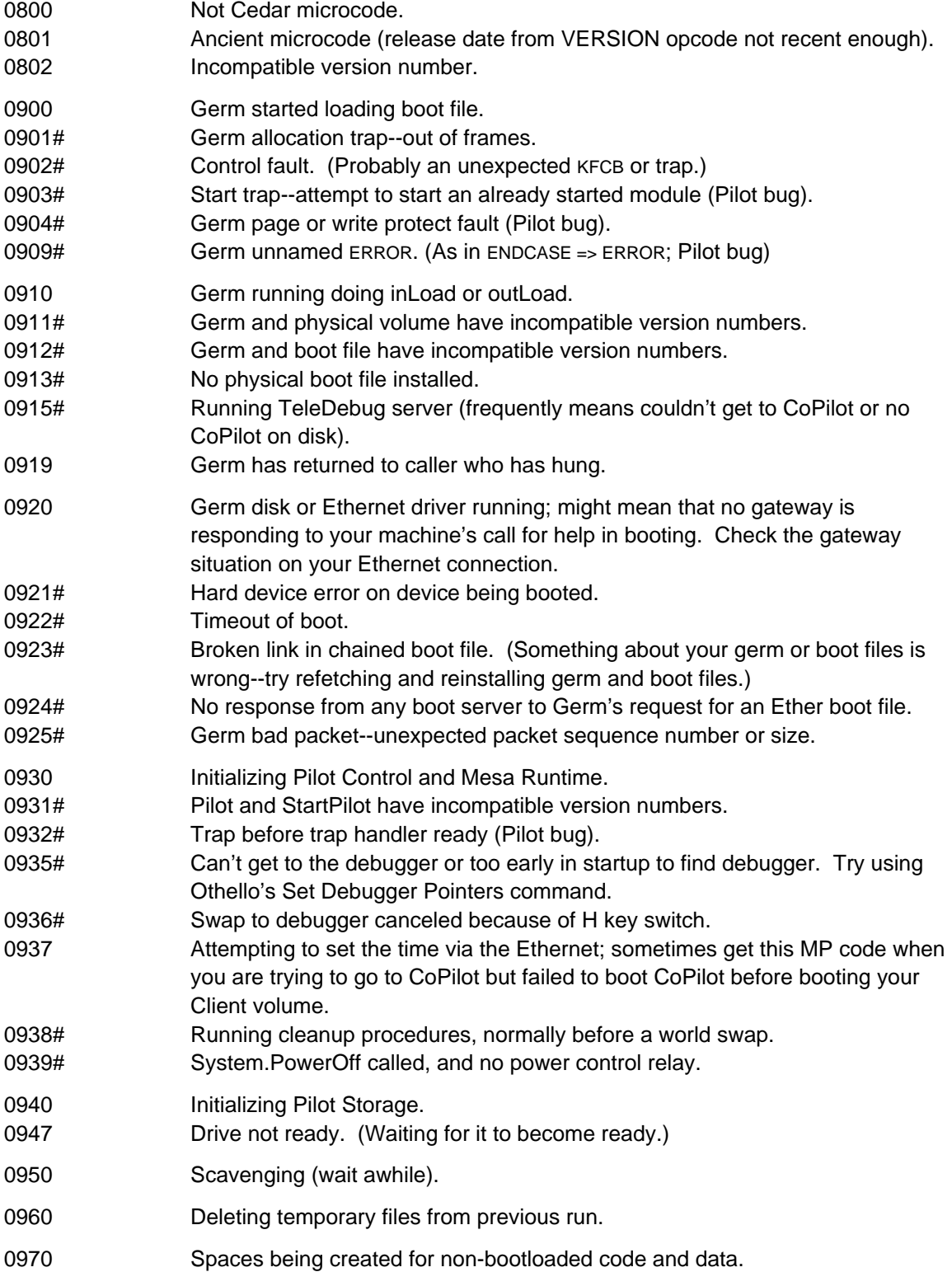

- 0975 Transaction crash recovery: transaction log being processed.
- 0980 Initializing Communication.
- 0981 Trying to find a Pup/EthernetOne 8 bit address.
- 0990 PilotClient.Run has been called.

0990 is what you see after Pilot has finished initialization.

#### **Fault MP Codes from Initial, Cedar, Trinity Pilot, and Alto**

The old Initial has different fault MP codes.

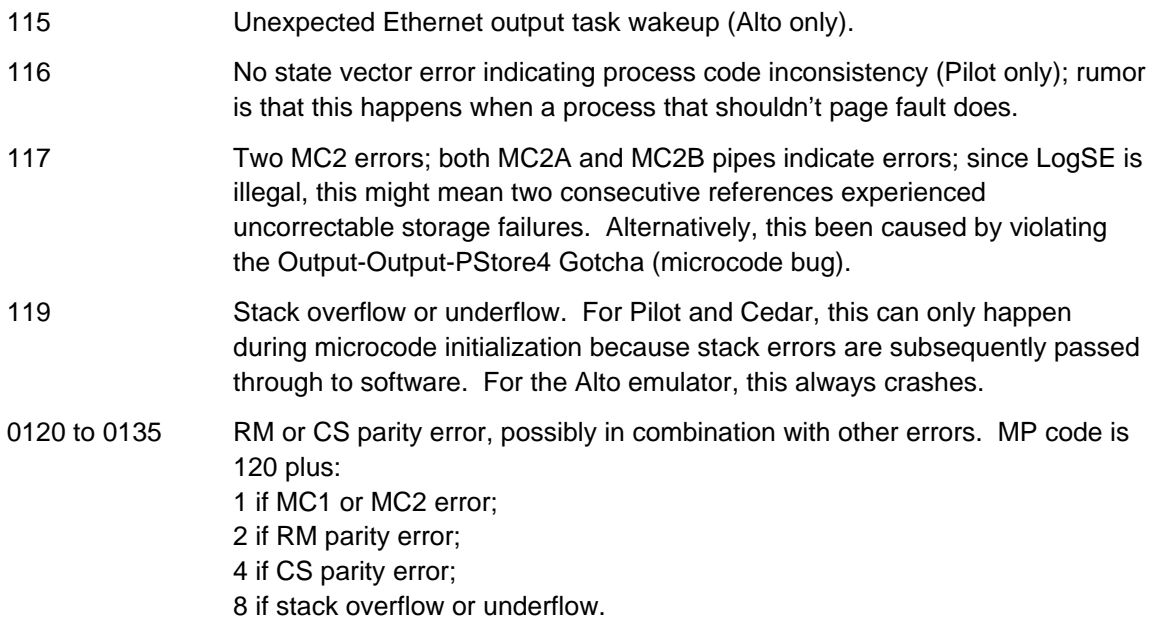

Many codes show a multiple of  $20d + a$  task number, where the task assignments are given below. The 'pipe task' is the one issuing the reference causing an error--this can determined from the error pipe; the 'current task' is the one running when the fault aborted execution.

- 0 emulator 0 emulator
- 1 unused 1 unused
- 
- 
- 
- 
- 
- 7 3 mb Ethernet input 7 1st 10mb Ethernet
- 
- 
- 10 UTVFC (display controller) 10 RDC (SA4000 controller)
- 
- 
- 
- 
- 15 fault task 15 fault task

Alto task assignments: SDD Pilot task assignments

- 
- 
- 2 unused 2 unused
- 3 unused 3 unused
- 4 unused 4 1st MIOC or 2nd 3mb Ethernet output
- 5 color display 5 2nd 3mb input or 3rd 10 mb Ethernet
- 6 3 mb Ethernet output 6 color display, 2nd MIOC, or 2nd 10mb Ethernet
	-
- 8 RDC (SA4000 controller) 8 1st 3mb Ethernet output
- 9 unused 9 1st 3mb Ethernet input
	-
- 11 unused 11 unused
- 12 unused 12 UTVFC or UIB terminal controller
- 13 unused 13 unused
- 14 timers 14 timers
	-

The following codes imply no RM or CS parity error.

0136 MC12 error occurred but none of the reasons for it is indicated; i.e., neither

H4PE, MOB, MC1A, MC1B, MC2A, nor MC2B errors are true. Conceivably, this can be caused by an MC1 fault on the reference following a PFetch4, if the PFetch4 experiences error correction. Due to a hardware bug, the fault isn't started soon enough in this case, so an extra non-fault-task instruction is executed. If the extra instruction is a reference it wipes out the MC1ErA and MC1ErB indicators.

0137 MX (monitor exit) or MW (monitor exit and wait) opcode executed but the monitor referred to was already unlocked [Pilot only].

It is better to show the pipe task rather than the current task for H4PE and MOB errors, but for H4PE's the hardware doesn't indicate whether pipe A or pipe B was involved, and I couldn't find out whether or not the pipe is indicated correctly for MOB's.

- 140 to 155 Map out of bounds indicating virtual address greater than 22d bits. Code shown is 140 + current task. All MOB faults are passed to software when running Pilot.
- 160 to 175 H4 parity error indicating bad parity on the processor bus used by Input, IOStore4, and IOStore16 references. Code shown is 160 + current task. This can never happen at present since these errors are ignored for all tasks by all microcode systems. However, Initial has an entry point which causes any emulator to treat H4PE's as a crash condition, and if this entry point were used, these errors would crash.
- 180 to 195 Some fault when the preceding instruction contains a LoadPage and the fault handler decides to continue execution. This indicates a microcode bug and should be reported. For Pilot, this cannot happen for the emulator; for Alto it is never supposed to happen.
- 200 to 215 MC2 crash, indicating correctable storage failure of PFetch1, 2, or 4 with LogSE true in the map entry or an uncorrectable storage failure on any reference. The code shown is 200 plus the pipe task. Since LogSE is presently illegal, this code should indicate an uncorrectable storage failure; some microcode bugs may cause it (e.g., Output-Output-PStore4 Gotcha).
- 220 to 235 MC1 crash, indicating a page or write protect violation. The code shown is 220 plus the pipe task. Pilot only reports MC1 crashes on io task references; emulator MC1 faults are passed to software (except that MC1 faults when executing the LoadRAM-and-jump opcode will crash). MC1 faults always crash for Alto.
- 240 to 255 SetFault or Breakpoint crash. The code shown is 240 plus the current task. This is used by the microcode in a few places when impossible conditions are detected; for unused tasks, it represents an unexpected wakeup.